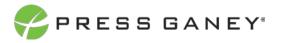

# PHYSICIAN ENGAGEMENT COMMENTS FOR COMMENT ANALYTICS SUPPORTED QUESTIONS

The Comments page shows verbatim comments for all the open-ended items you asked on the survey.

|                                                                                                    |                                                                                |                               | 1,117 Respon           |
|----------------------------------------------------------------------------------------------------|--------------------------------------------------------------------------------|-------------------------------|------------------------|
|                                                                                                    |                                                                                |                               |                        |
| omments: 745 Responses 🕦                                                                                                    |                                                                                |                               | Export to 0            |
| ct Question: Please provide one suggestion on how to make this organization a better place to work. 🛩                                              |                                                                                |                               |                        |
| ct Theme:                                                                                                    |                                                                                |                               |                        |
| ct Sentiment: 🔍 🗸                                                                                                    | Neutral                                                                        | Negative                      | Positive               |
|                                                                                                    | (2)                                                                            | $\odot$                       | 0                      |
|                                                                                                    | 46%                                                                            | 40%                           | 1.4%                   |
|                                                                                                    |                                                                                |                               |                        |
|                                                                                                    |                                                                                | Show 25 v entries Search      | h:                     |
| Please provide one suggestion on how to make this organization a better place to work.                                                             |                                                                                |                               |                        |
| "The specialty care is fragmented at Beacon. Some specialties, such as GI, oncology, or cardiology, are not invested in their patient experience." | ents' care and therefore more work falls onto the hospitalists. Engaging and i | mproving the specialty care w | ill improve outcomes a |
| Less emphasis on nps. More on pt outcomes                                                                                                    |                                                                                |                               |                        |
| Uncategorized Comments                                                                                                    |                                                                                |                               |                        |

#### **Filter Comments**

First, use the Select Question dropdown menu, then you can narrow down the comment theme and Focus in the dropdown menus. You can also select the sentiment (positive, neutral, or negative).

| Comment           | s: Internal Experience, 19 Responses 🛈                     |   |
|-------------------|------------------------------------------------------------|---|
| Select Question:  | What do you like most about working for this organization? | ~ |
| Select Theme:     | Internal Experience 🗸                                      |   |
| Select Focus:     | Mission and Values 🗸                                       |   |
| Select Sentiment; | Positive 🗸                                                 |   |

## **Viewing Comments**

Icons show the percentage of comments in each sentiment category based on the filters selected.

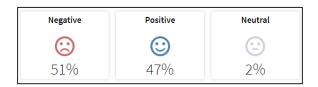

Comments are listed below the comment filters. The theme(s) and focus of the comments are highlighted in green below the comments.

| What do you like most about working for this organization? / Internal Experience / Mission and Values / Positive                                                                                                    |
|----------------------------------------------------------------------------------------------------|
| 1 appreciate Central's values and how they influence decisions that are made                                                                                                    |
| Internal Coperions. Internal Coperions (Mission and Values)                                                                                                    |
| "care for the needy, the mission, supportive wrap around care"                                                                                                    |
| Internal Connects (Internal Contents (Master and Values)                                                                                                    |
| "I'm a lifer. it's my identity. Central is flexible and acknowledges everyone, the ""viber" is in line with my personality and values."                                                                                                    |
| Intrangulus Bountus - Intengulus Benefits   Physical Schedule - Internal Copercises   Internal Copercises   In |
| Working with the people on my team and support the mission to serve our communities                                                                                                    |
| Internal Experiences   Internal Experiences   Massien and Values   Teamwork                                                                                                    |
| "I have worked for multiple health institutions and Central is by far the best. I appreciate that Central is true to its' mission, its' care for us as employees and the encouragement from leadership to provide excellent and safe patient care. My department's leadership is stellar. I am happy I work for Central."                                                                                                    |
| Internet Experience (Internet Separative) (Manus and Values) (Employe Separatation) (Employe Separatation) (My Security Separatation)                                                                                                    |
| "My LIMS colleagues are hard working, caring and very smart, ethical people. They are the biggest reason why I stay; I also enjoy working with the medical subspecialists. The people here see their work as important and meaningful."                                                                                                    |
| Informal Experiences (Monith American's Allers)                                                                                                    |
| "I believe in the mission of Central to serve our community. Honestly, it probably isn't that I love Central, but that it's the least toxic working environment that I am aware of of the corporations that exist in this community. I hope Central doesn't continue to evolve to look like the other organizations that are more profit driven, who sacrifice the well being of their physicians for the profit."                                                                                                    |
| Internal Experience (Internal Experience   Mission and Values) (Internal Experience   Place to Work) Expendentation (Constions Segmentation   Korv/Luke)                                                                                                    |

#### Searching

The Search feature can be used to search the page for keywords. Simply type any words you'd like to find into the search field.

In your search, you can choose to show 25, 50, 100, or 200 comments on a page at a time.

## **Exporting to CSV**

The entire page can be exported to CSV by clicking the Export to CSV button. Export to CSV can export more than one page. All comments will be exported based on the end user's permissions, the current report group, and any filters applied.

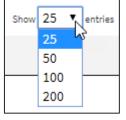

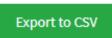

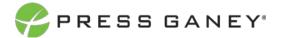

Search: